## **Kammrätsel - Tierkinder**

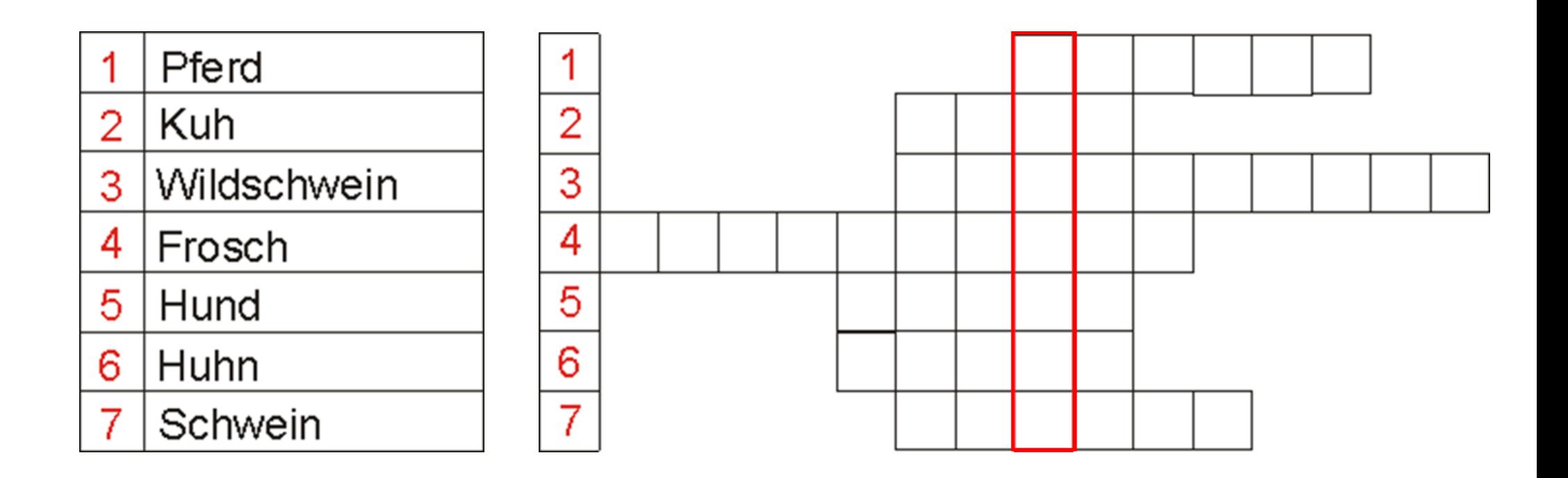

Setze in die Zeilen des Rätsels den Namen für das Kind des jeweiligen Tieres ein. Bei korrekter Lösung entsteht in der roten Spalte der Name eines bekannten Fernsehtieres.